### Editor de texto: exercício

- Considere que um editor de texto representa os caracteres digitados como uma pilha, sendo que o último caractere lido fica no topo
- Alguns comandos apagam caracteres. Por exemplo, o *backspace* apaga o último caractere lido
- Alguns comandos apagam tudo o que já foi lido anteriormente
- $\blacksquare$  Considere que, no seu editor, # representa *backspace* e @ indica "apagar tudo"
- Faça um programa que execute essas ações usando o TAD pilha

## Notação posfixa: exercício

- n Avaliação de expressões aritméticas
	- n Às vezes, na aritmética tradicional, faz-se necessário usar parênteses para dar o significado correto à expressão  $A^*B-C/D$   $\rightarrow$   $(A^*B)-(C/D)$
	- n Notação polonesa (prefixa): operadores aparecem antes dos operandos e dispensam parênteses  $-*AB/CD$
	- n Notação polonesa reversa (posfixa): operadores aparecem depois dos operandos  $= AB^*CD$ /-

 $23$ 

### Notação posfixa: exercício

- n Interpretação da notação posfixa usando pilha
	- Empilha operandos até encontrar um operador
	- Retira os operandos, calcula e empilha o resultado
	- Até que se chegue ao final da expressão

# Notação posfixa: exercício

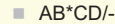

<sup>21</sup>

 $24$ 

<sub>26</sub>

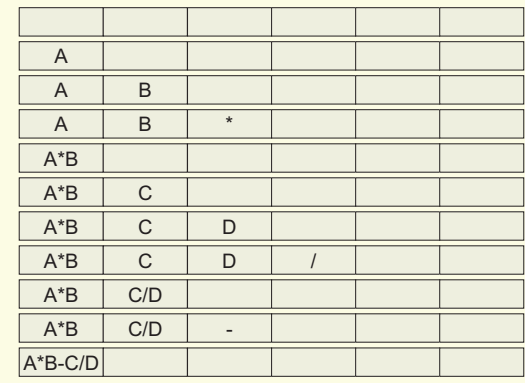

### Exercício – resposta algorítmica

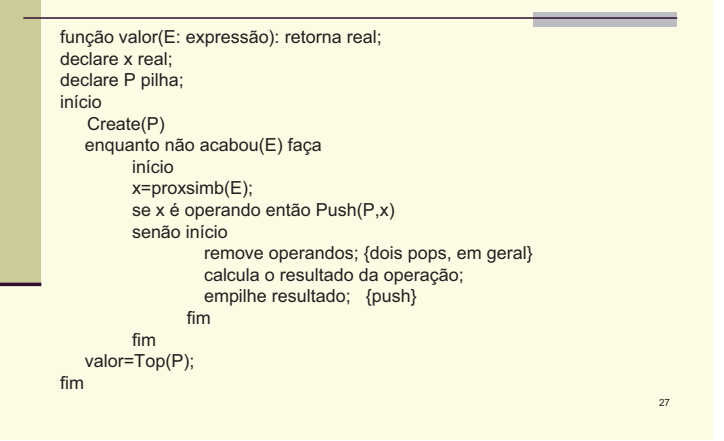

#### Exercício

- **n Implemente uma função que calcule o valor** de uma expressão posfixa passada por parâmetro utilizando o TAD pilha
- Adicionar uma rotina ao TAD para verificar se duas pilhas são iguais
- Adicionar uma rotina ao TAD para inverter a posição dos elementos de uma pilha